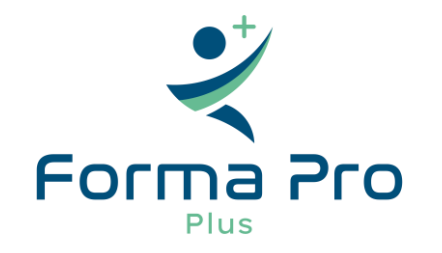

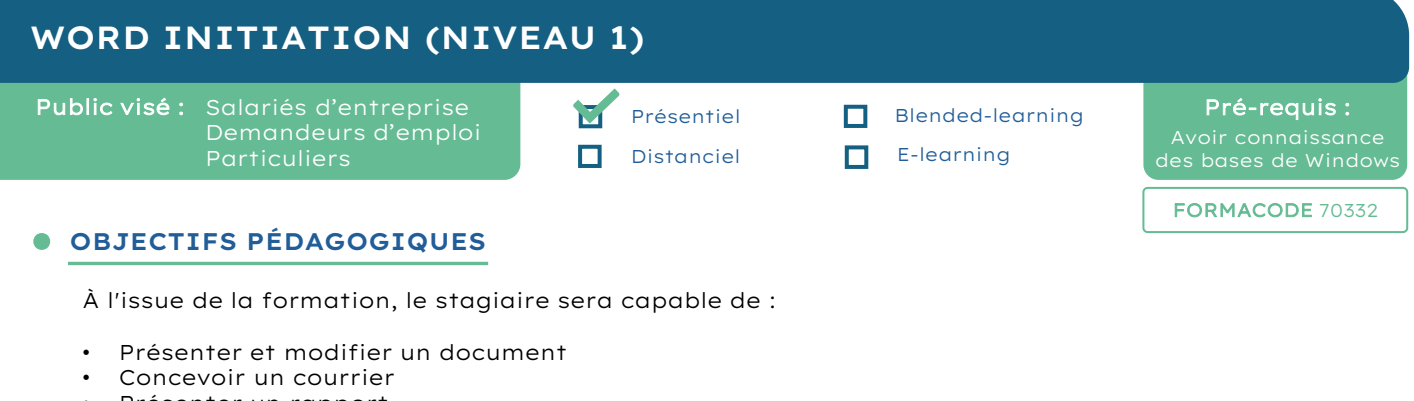

- Présenter un rapport
- Insérer des images
- Insérer un tableau

# **PARCOURS PÉDAGOGIQUE**

## ACQUÉRIR LES PRINCIPES DE BASE

- Se repérer dans l'écran : ruban, barre d'accès rapide, barre d'état
- Saisir et modifier du texte
- Enregistrer et classer un document
- Prévisualiser et imprimer
- Acquérir une méthode pour créer un document : enregistrer

### BIEN PRÉSENTER UN DOCUMENT

- Choisir les polices et leurs attributs : gras, souligné, italique, couleur
- Aérer le document : interligne, espacements, retraits
- Encadrer un titre, l'ombrer
- Créer des listes à puces, des listes numérotées
- Gagner du temps : créer des styles rapides, enregistrer un jeu de styles, copier la mise en forme

### MODIFIER UN DOCUMENT

- Modifier ponctuellement un document
- Afficher/Masquer les marques de mise en forme
- Supprimer, déplacer, recopier du texte
- Corriger un texte : vérifier l'orthographe, chercher des synonymes

### CONCEVOIR UN COURRIER

- Saisir le texte
- Positionner les références, l'adresse, présenter le corps de la lettre
- Mettre en page, imprimer

### PRÉSENTER UN DOCUMENT DE TYPE RAPPORT

- Définir les sauts de page
- Numéroter les pages
- Ajouter une page de garde
- Changer l'aspect de votre document : appliquer un thème
- Modifier les couleurs, polices et effets de thèmes

### INSÉRER DES ILLUSTRATIONS

- Insérer une image, un clipart
- Créer un diagramme SmartArt

### INSÉRER UN TABLEAU

- Créer et positionner un tableau
- Ajouter, supprimer des lignes ou des colonnes
- Appliquer un style de tableau
- Modifier les bordures, les trames

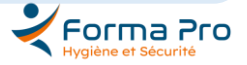

**14**

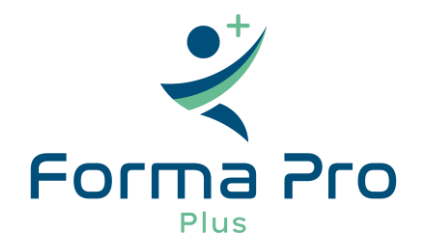

# **MODALITÉS ET TECHNIQUES PÉDAGOGIQUES QUALIFICATION INTERVENANT(E)(S)**

Pédagogie active, avec modulation des objectifs selon la progression de chacun : les activités mises en œuvre privilégieront les liens avec la pratique, tous les apports théoriques auront une application lors de mises en situations professionnelles.

Matériels sur place : ordinateurs

Support de formation : remis à chaque participant en début de session

Les formateurs disposent des compétences professionnelles, techniques, pratiques et théoriques en rapport avec le domaine des connaissances concernées, et ont la capacité de les retransmettre.

## **DOCUMENTS DE FIN DE FORMATION**

Pour l'entreprise : Certificat de réalisation / Attestation d'assiduité

### Pour le stagiaire : Attestation de fin de formation

# **MÉTHODES ET MODALITÉS D'ÉVALUATION**

La compréhension et l'acquisition des connaissances de l'apprenant sont évaluées en fin de parcours par le formateur grâce à des QCM écrits et/ou numériques, des questionnements oraux et/ou des mises en situation pratiques.

# **ACCÈS À LA FORMATION**

- Ouverture session : à tout moment, sur demande
- Nombre de stagiaires : 12 maximum
- Lieu : Inter (accès PMR) Intra (en entreprise)
- Accessibilité handicap : contacter notre Référente Handicap

## **ORIENTATION POSSIBLE DE FIN DE FORMATION**

- Insertion durable en emploi
- Perfectionnements Techniques métier (nous consulter)

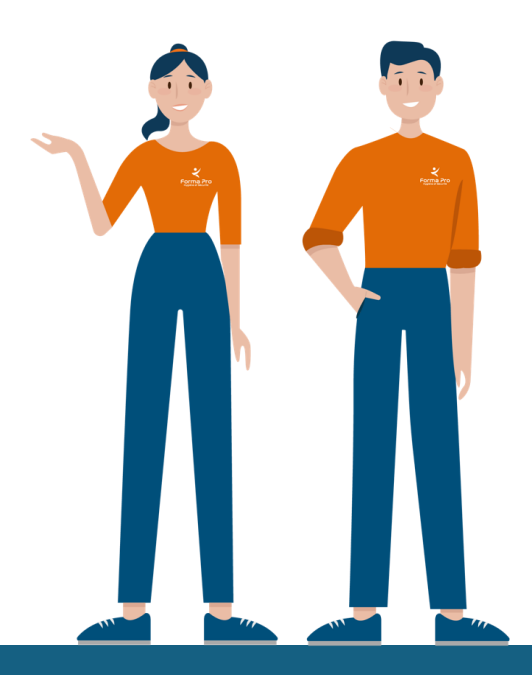

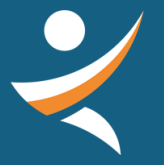

# **NOUS CONTACTER :**

02 42 67 02 27 contact@formapro-proprete.fr www.formapro-proprete.fr

# **RÉFÉRENTE HANDICAP :**

Laetitia PIERRE laetitia@formapro-proprete.fr 02 42 67 02 27 – Choix n°5

INFO-WORD1<br>AT 04 2024 - MEG CORMA-PRO Hygiène et Sécurité - SIREN 538 546 219 - N° Agrément 24 37 02923 37

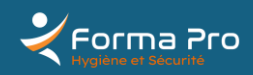